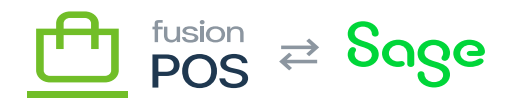

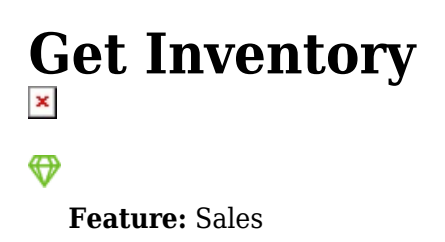

**Editions:** Cloud, Corporate

The item endpoint can be queried to retrieve inventory information. This includes inventory description, quantities per warehouse (and other warehouse details), and serial/lot numbers.

Unless otherwise noted, results obtained through this endpoint are ordered by SKU.

The endpoint requires ViewInventory permissions to access.

#### **Examples**

ſO

#### **Data Sync**

The endpoint supports data synchronization using since and until parameters. See Since  $\&$  Until [parameters](https://docs.fusionrms.com/api/since-until.html) for more information. Results obtained through the since parameter are sorted by modification date.

As the modification dates for inventory ware house details and serial/lot numbers are maintained separately from the main inventory records, POS also provides the itemWarehouse and itemSerialLot endpoints. You can use the Since and Until access pattern on these endpoints to detect modifications in warehouse details and serial/lot numbers.

Use the itemWarehouse and itemSerialLot endpoints to perform data synchronization for item warehouse details and serial lot information, respectively.

For other usages, warehouse details and serial lot information can be obtained through properties on the item endpoint.

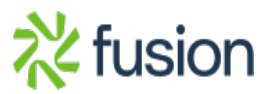

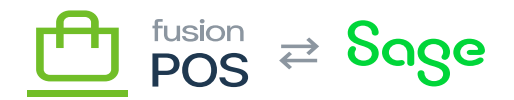

## **List Inventory**

Return a list of inventory items:

```
query MyQuery {
   item(
     skip:0,
     first:20
   ) {
     hasMoreResults
     results {
        sku
        name
        longName
        saleUom
       warehouses {
          warehouseCode
          sku
          basePrice
        }
     }
   }
}
```
The hasMoreResults value indicates whether more results are available, which you set the skip and first parameters to get the next page of data.

In this example, we are also retrieving warehouse details for each inventory item.

## **List Inventory by Warehouse**

Return a list of inventory, filtered by a specified warehouse:

```
query MyQuery {
    item(
       warehouseCode: "MAIN"
       skip:0,
       first:20
   \left( \begin{array}{cc} 1 & 1 \end{array} \right) hasMoreResults
       results {
          sku
```
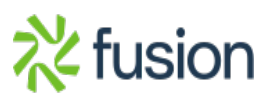

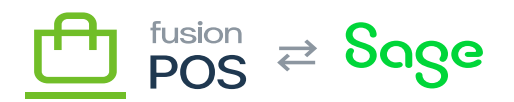

```
 name
\begin{array}{ccc} \hline \mathbf{x} & \text{capName} \\ \hline \end{array} saleUom
           stockUom
           warehouses {
               warehouseCode
               quantityAvailable
               basePrice
           }
        }
    }
}
```
This query is similar to the *List Inventory* query above, but with the addition of a warehouseCode parameter that limits the results to only those items that are in the warehouse.

Another difference is that the warehouses property of each item will only return details for the specified warehouse.

### **Get Inventory by SKU**

Return the inventory item that matches the specified SKU:

```
query MyQuery {
   item(
     sku: "AAMACHINE1"
   ) {
     hasMoreResults
     results {
       sku
       name
       longName
       status
       saleUom
       stockUom
       isNonStock
       isSerialLot
       isWeighed
       canDiscount
       mustOverrideDescription
       mustOverridePrice
       abcCode
```
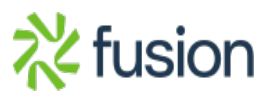

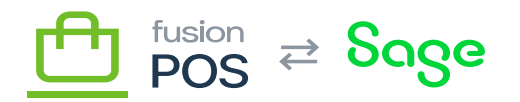

```
 commodityCode
serialLots {\overline{\mathbf{x}} = \overline{\mathbf{x}} =  type
                       code
                       quantity
                      warehouseCode
                 }
                 warehouses {
                      warehouseCode
                       status
                       quantityAvailable
                       basePrice
                      canDiscount
                       cost
                       inventoryClassCode
                      salesTaxCode
                 }
                 altCodes {
                      type
                      value
                 }
                 dimensions {
                      volume {
                           value
                            uom
                       }
                      weight {
                           value
                            uom
                       }
                 }
           }
      }
```
}

This example returns most of the available fields, including *all* serial/lot numbers and warehouse details for the item.

The example also illustrates how item volume, weight and alternate codes (e.g. UPC codes) can be retrieved.

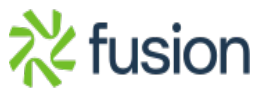

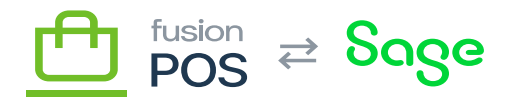

 $\vert x \vert$ 

An alternative to using the item endpoint to lookup serial/lot information is the itemSerialLot endpoint. This endpoint may be more suitable depending on your use cases, and whether your inventory items have large numbers of serial or lot numbers.

### **Get Inventory by Serial or Lot Number**

Return the inventory item(s) that match a specified serial or lot number:

```
query MyQuery {
   item(
     serialLotCode: "ABC000002"
   ) {
     hasMoreResults
     results {
        sku
        name
        longName
       saleUom
        stockUom
        serialLots {
          type
          code
          quantity
          warehouseCode
        }
        warehouses {
          warehouseCode
          quantityAvailable
          basePrice
        }
     }
   }
}
```
Note that if you do not specify a SKU filter parameter value, the results may return multiple results. This would be the case if the same serial or lot numbers are used by multiple inventory items.

Furthermore, when you search by serial or lot number, the serialLots property of the returned item

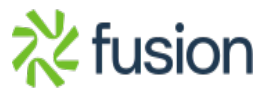

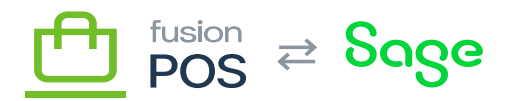

only contains details about that serial/lot number.

# **Get Inventory by Name**

Return the inventory items that have a name that starts with a specified text:

```
query MyQuery {
   item(name:"butter") {
     hasMoreResults
     results {
        sku
        name
     }
   }
}
```
This query example will match the following inventory names:

- Butter
- Butter Solids
- Butter Cups

### **Get Inventory by Name (Includes)**

Return the inventory items that have a name that *includes* the specified text:

```
query MyQuery2 {
   item(nameIncludes:"butter") {
     hasMoreResults
     results {
       sku
       name
     }
   }
}
```
This query is less restrictive than the preceding example, and will match the following inventory names:

- Butter
- Butter Solids
- Butter Cups
- Whipped Butter
- Peanut Butter

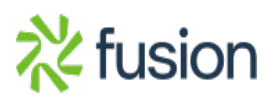